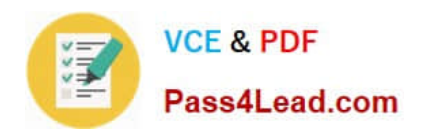

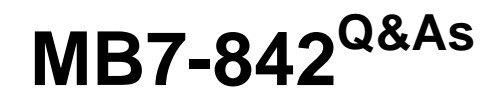

NAV 2009 Trade & Inventory

# **Pass Microsoft MB7-842 Exam with 100% Guarantee**

Free Download Real Questions & Answers **PDF** and **VCE** file from:

**https://www.pass4lead.com/MB7-842.html**

100% Passing Guarantee 100% Money Back Assurance

Following Questions and Answers are all new published by Microsoft Official Exam Center

**C** Instant Download After Purchase

**83 100% Money Back Guarantee** 

365 Days Free Update

800,000+ Satisfied Customers  $\epsilon$  or

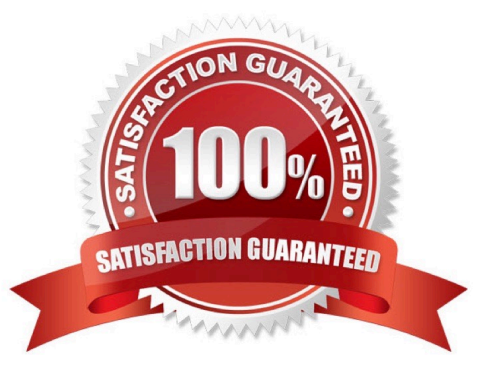

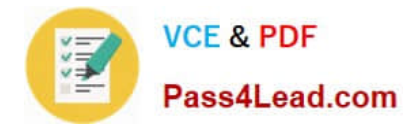

### **QUESTION 1**

You are a technical support specialist working with Microsoft Dynamics? NAV 2009. A client contacts you for assistance with an entry in the Item Journal. During the course of normal warehouse operations, a Side Panel was destroyed. Your client plans to record an entry to remove the Side Panel from inventory.

What selection do you recommend to your client in the Entry Type field?

- A. Damage Adjustment
- B. Shrinkage Adjustment
- C. Negative Adjustment
- D. Purchase Adjustment

Correct Answer: C

### **QUESTION 2**

Available inventory is calculated as Inventory (Quantity on Hand) + Inbound Quantity - Allocations. What are some examples of Allocations? Choose the 3 that apply.

- A. Quantities for safety stock.
- B. Quantities on unposted inbound orders.
- C. Quantities specified for picking or shipping.

D. Quantities in inventory or on inbound orders that are reserved for outbound orders.

Correct Answer: ACD

### **QUESTION 3**

What functions are available to add lines to the Sales Analysis Line template? Choose the 2 that apply.

- A. Insert Item
- B. Insert Item Ledger Entries
- C. Insert Customers
- D. Insert Customer Ledger Entries

Correct Answer: AC

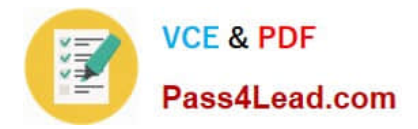

### **QUESTION 4**

An Item Card is set up with a Purchase Unit of Measure of Each and a Last Direct Cost of 30.00. for the same item, a vendor has the Purchase Prices page set up as follows: A Purchase Order is entered with an Order Date of 02/18/10; a line is added for the item with a Quantity of 10 and a Unit of Measure of Each. On the Purchase Order line, what price is suggested by Microsoft Dynamics? NAV 2009 for the item?

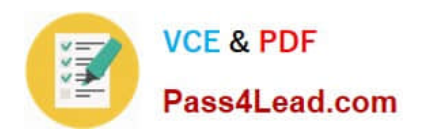

Line 1 Unit of Measure Fach Minimum Quantity 10 Direct Unit Cost 28.00 **Starting Date** 5/09 Line 2 Unit of Measur Each Minimum Quantity 10 Direct Uni cost 27.00 02/15/10 Starting )ate Line 3 Init of Measure Fach Minimum Quantity 15 Direct Unit Cost 25.00 02/15/10 **Starting Date** 

A. 25.00

B. 27.00

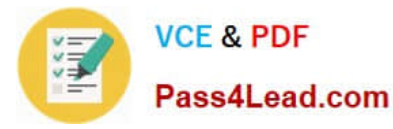

C. 28.00

D. 30.00

Correct Answer: B

### **QUESTION 5**

An item is assigned an Item Tracking Code that has the Manual Expiration Date Entry Required and Strict Expiration Posting check boxes selected. What steps are needed when you process Purchase and Sales Orders for this item?Choose the 2 that apply.

A. For Purchase Orders, on the Item Tracking Lines page, an Expiration Date must be entered manually before the document can post.

B. For Purchase Orders, the Expiration Date entered on the Item Tracking Lines page must be greater than any expiration date entered previously for the item.

C. For Sales Orders, the Lot Number automatically suggested on the Item Tracking Lines page based on FEFO can be changed.

D. For Sales Orders, the Expiration Date on the Item Tracking Lines page must be after the Posting Date.

Correct Answer: AD

[Latest MB7-842 Dumps](https://www.pass4lead.com/MB7-842.html) [MB7-842 PDF Dumps](https://www.pass4lead.com/MB7-842.html) [MB7-842 Practice Test](https://www.pass4lead.com/MB7-842.html)

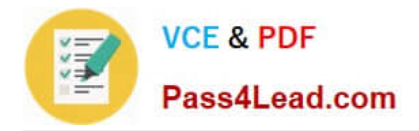

To Read the Whole Q&As, please purchase the Complete Version from Our website.

# **Try our product !**

100% Guaranteed Success 100% Money Back Guarantee 365 Days Free Update Instant Download After Purchase 24x7 Customer Support Average 99.9% Success Rate More than 800,000 Satisfied Customers Worldwide Multi-Platform capabilities - Windows, Mac, Android, iPhone, iPod, iPad, Kindle

We provide exam PDF and VCE of Cisco, Microsoft, IBM, CompTIA, Oracle and other IT Certifications. You can view Vendor list of All Certification Exams offered:

### https://www.pass4lead.com/allproducts

## **Need Help**

Please provide as much detail as possible so we can best assist you. To update a previously submitted ticket:

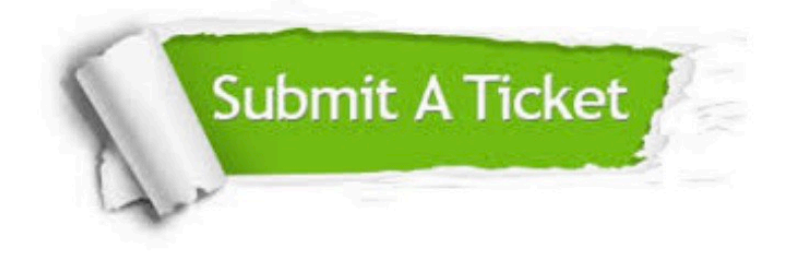

#### **One Year Free Update**

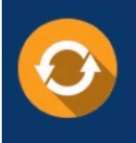

Free update is available within One fear after your purchase. After One Year, you will get 50% discounts for updating. And we are proud to .<br>poast a 24/7 efficient Customer Support system via Email

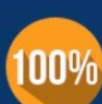

**Money Back Guarantee** To ensure that you are spending on

quality products, we provide 100% money back guarantee for 30 days from the date of purchase

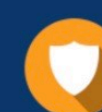

#### **Security & Privacy**

We respect customer privacy. We use McAfee's security service to provide you with utmost security for vour personal information & peace of mind.

Any charges made through this site will appear as Global Simulators Limited. All trademarks are the property of their respective owners. Copyright © pass4lead, All Rights Reserved.